## Inverse trig functions

11/21/2011

Remember:  $f^{-1}(x)$  is the inverse function of  $f(x)$  if

$$
y = f(x)
$$
 implies  $f^{-1}(y) = x$ .

For inverse functions to the trigonometric functions, there are two notations:

$$
\begin{array}{ll}\n f(x) & f^{-1}(x) \\
\hline\n\sin(x) & \sin^{-1}(x) = \arcsin(x) \\
\cos(x) & \cos^{-1}(x) = \arccos(x) \\
\tan(x) & \tan^{-1}(x) = \arctan(x) \\
\sec(x) & \sec^{-1}(x) = \arccos(x) \\
\csc(x) & \csc^{-1}(x) = \arccsc(x) \\
\cot(x) & \cot^{-1}(x) = \operatorname{arccot}(x)\n\end{array}
$$

 $arc$   $(-)$  takes in a ratio and spits out an angle:

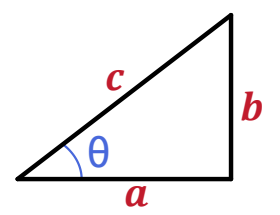

 $arc$   $( - )$  takes in a ratio and spits out an angle:

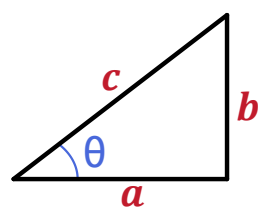

 $cos(\theta) = a/c$  so  $arccos(a/c) = \theta$ 

 $arc$   $( - )$  takes in a ratio and spits out an angle:

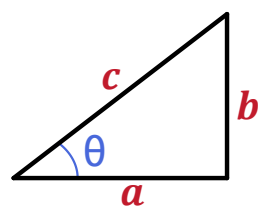

 $cos(\theta) = a/c$  so  $arccos(a/c) = \theta$ 

 $sin(\theta) = b/c$  so  $arcsin(b/c) = \theta$ 

 $arc_ ( - )$  takes in a ratio and spits out an angle:

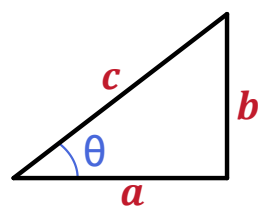

 $cos(\theta) = a/c$  so  $arccos(a/c) = \theta$  $sin(\theta) = b/c$  so  $arcsin(b/c) = \theta$  $tan(\theta) = b/a$  so  $arctan(b/a) = \theta$  There are lots of points we know on these functions...

Examples:

1. Since 
$$
sin(\pi/2) = 1
$$
, we have  $arcsin(1) = \pi/2$ 

2. Since 
$$
\cos(\pi/2) = 0
$$
, we have  $\arccos(0) = \pi/2$ 

- 3.  $\arccos(1) =$
- 4.  $\arcsin(\sqrt{2}/2) =$
- 5.  $arctan(1) =$

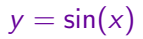

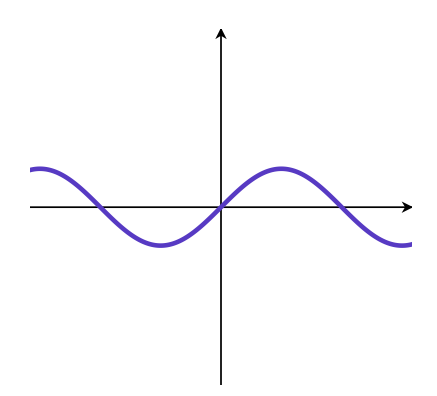

 $y = \sin(x)$ 

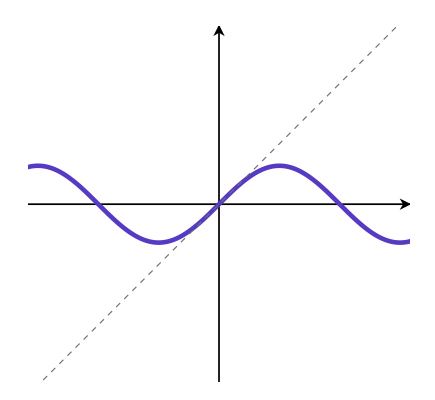

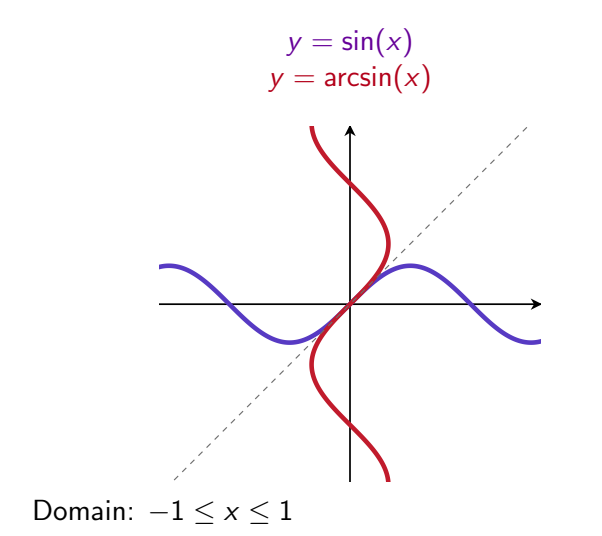

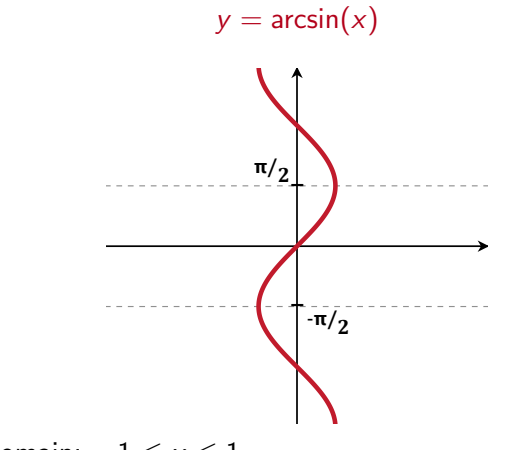

Domain:  $-1 \le x \le 1$ 

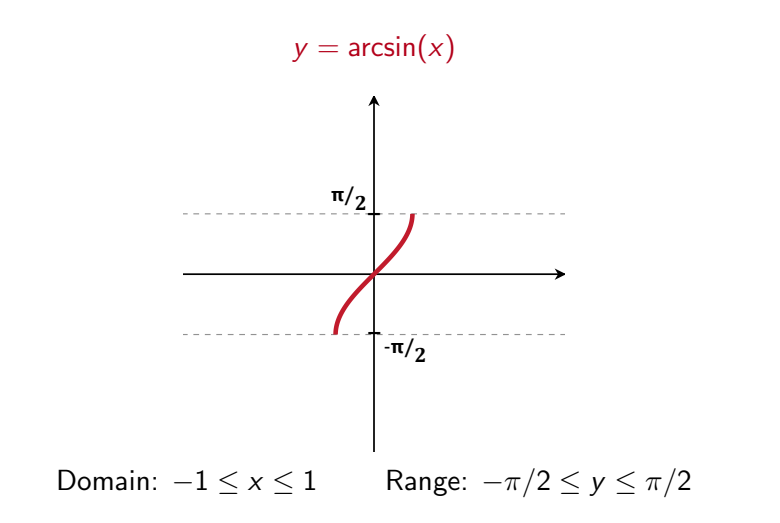

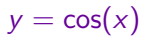

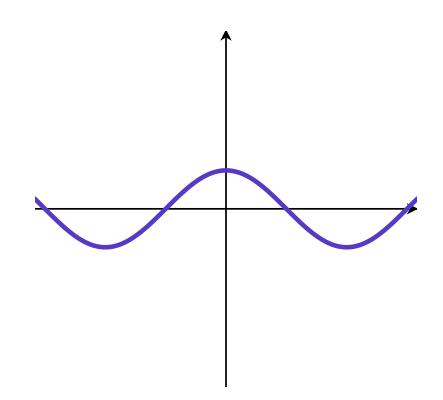

 $y = cos(x)$ 

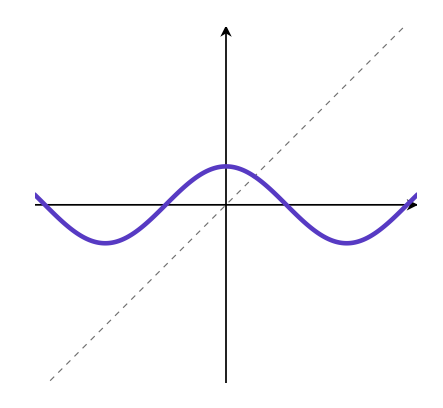

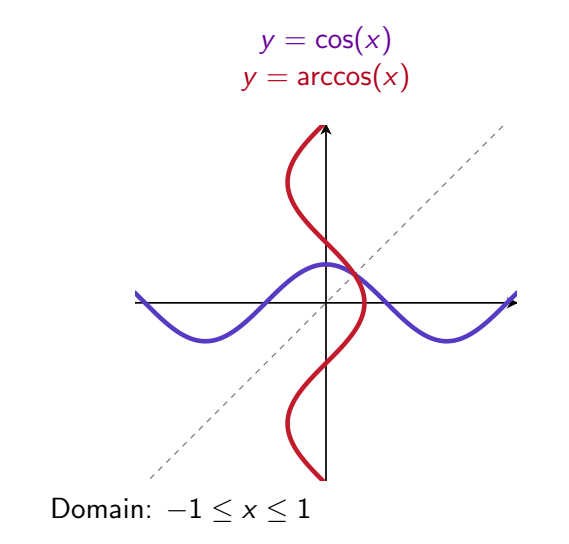

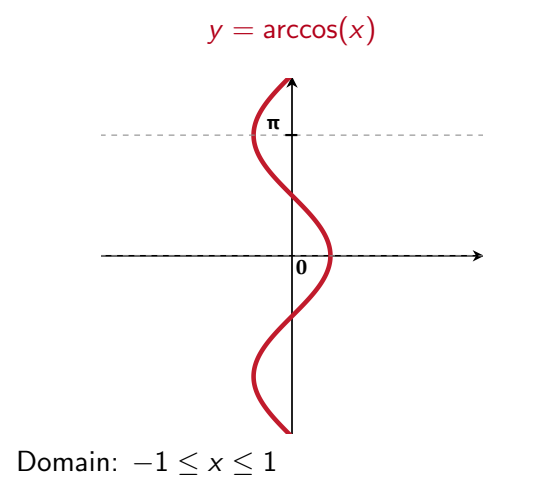

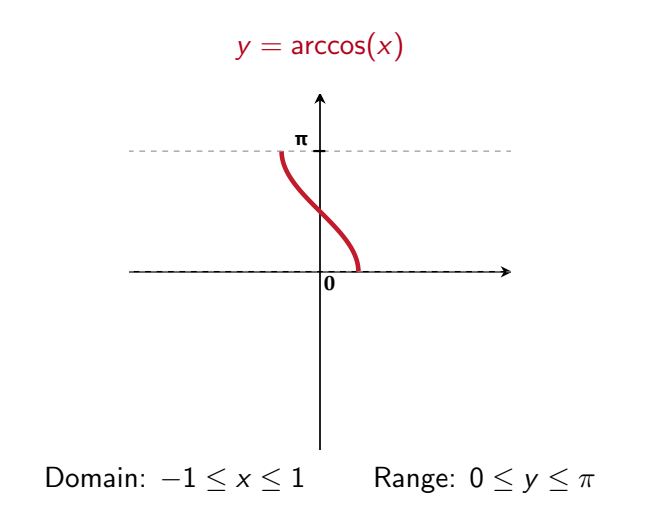

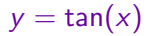

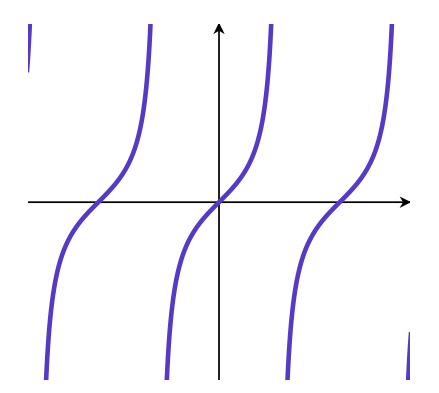

 $y = \tan(x)$ 

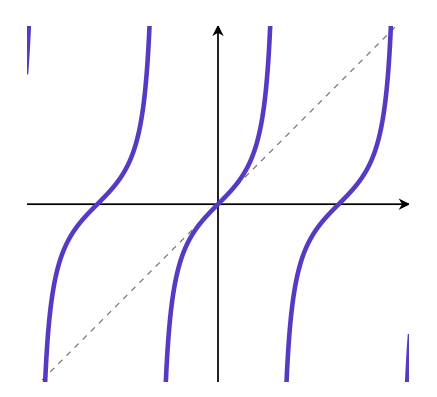

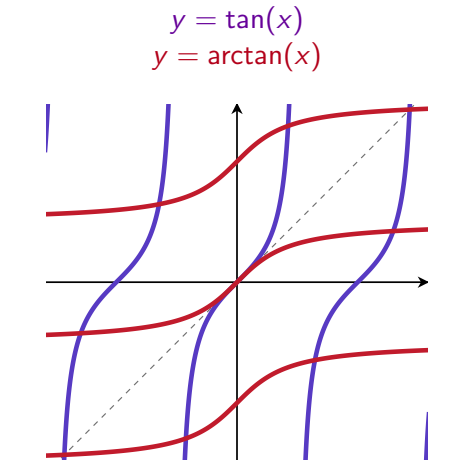

Domain:  $-\infty \le x \le \infty$ 

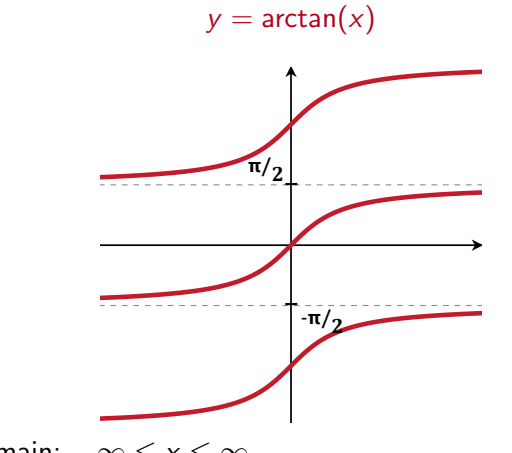

Domain:  $-\infty \le x \le \infty$ 

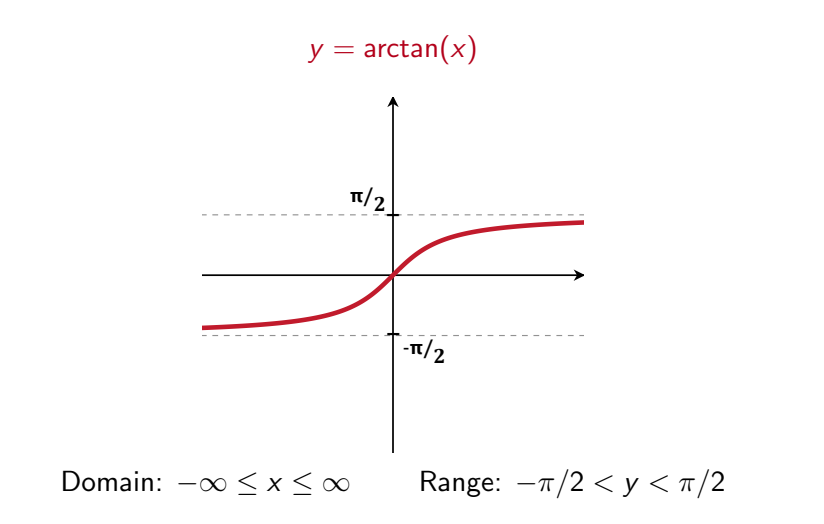

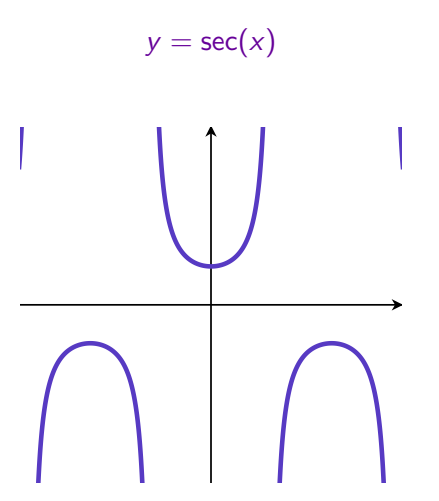

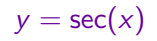

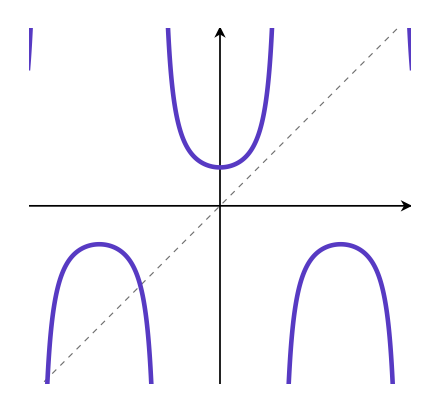

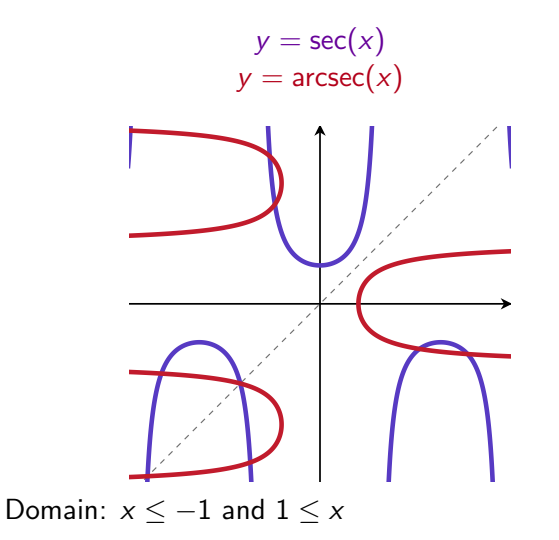

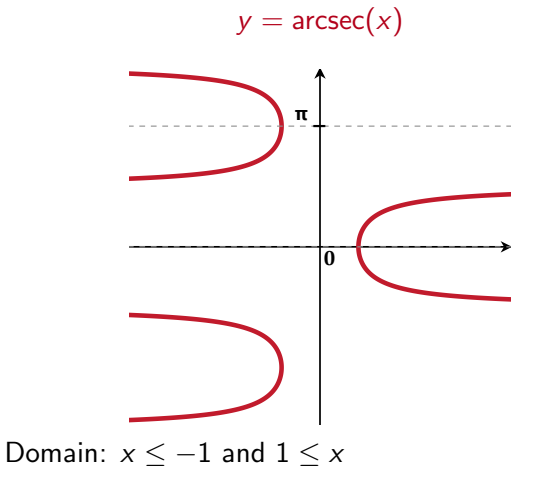

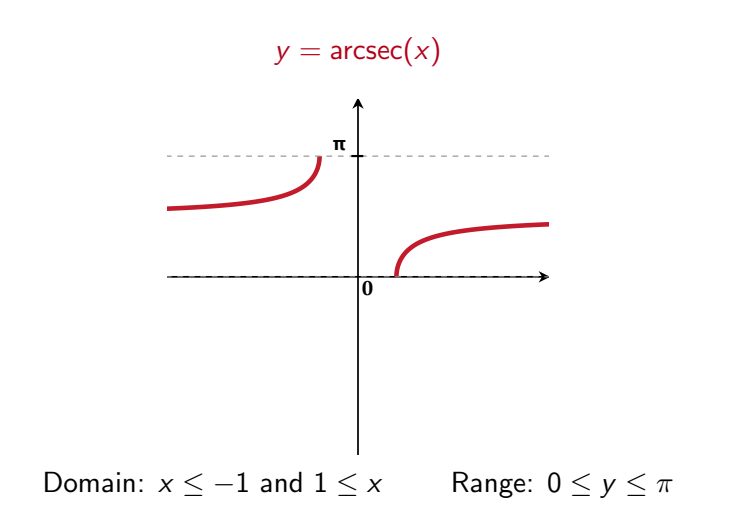

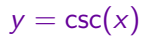

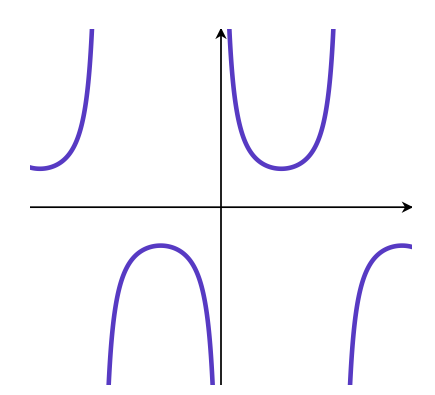

 $y = \csc(x)$ 

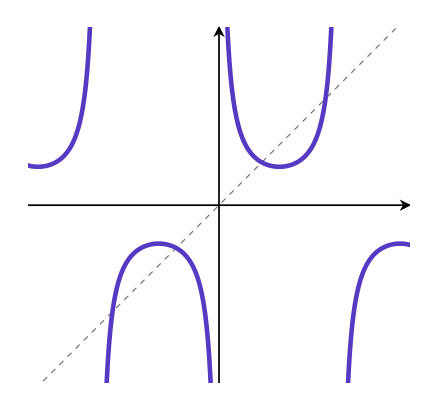

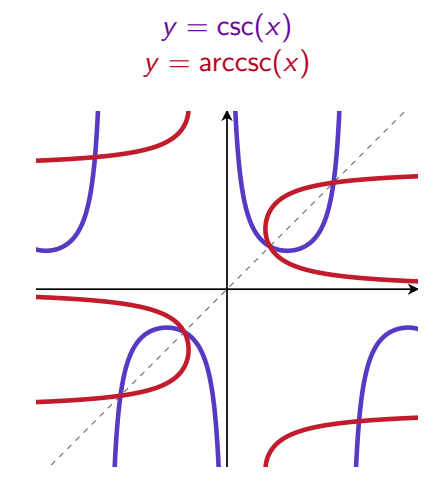

Domain:  $x \le -1$  and  $1 \le x$ 

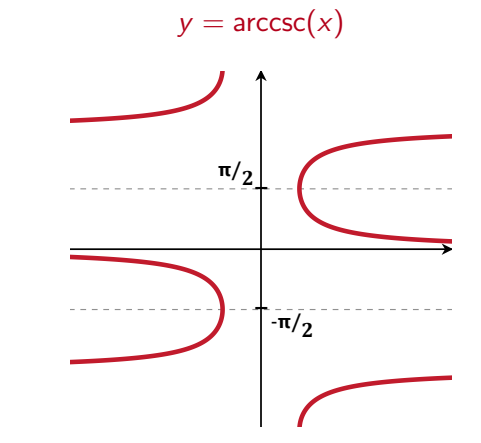

Domain:  $x \le -1$  and  $1 \le x$ 

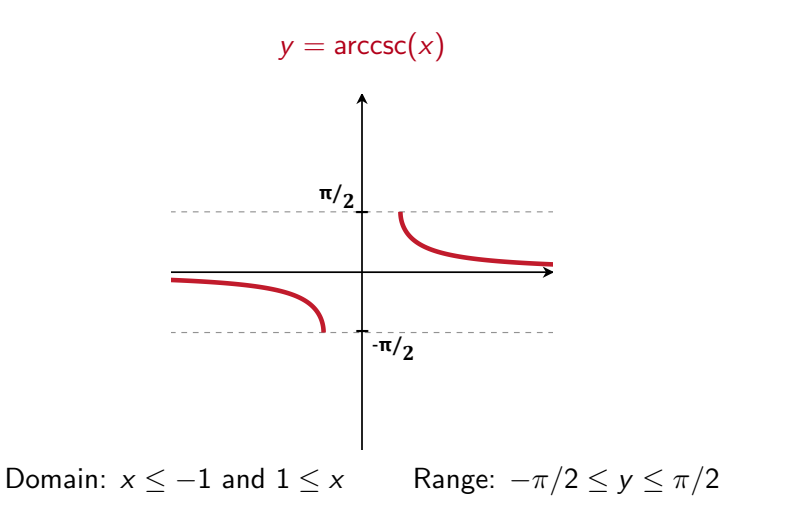

 $y = \cot(x)$ 

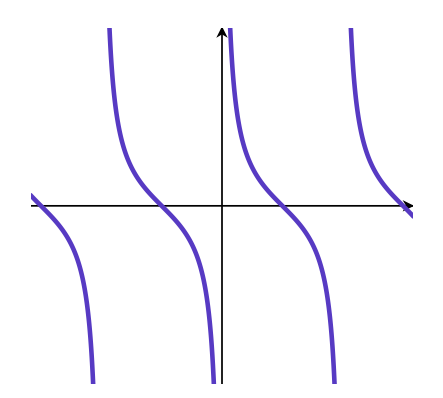

 $y = \cot(x)$ 

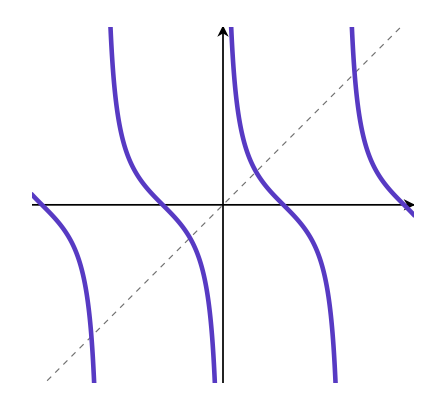

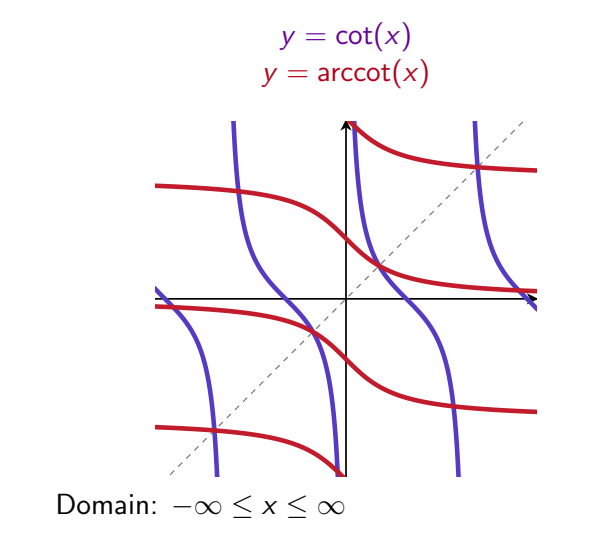

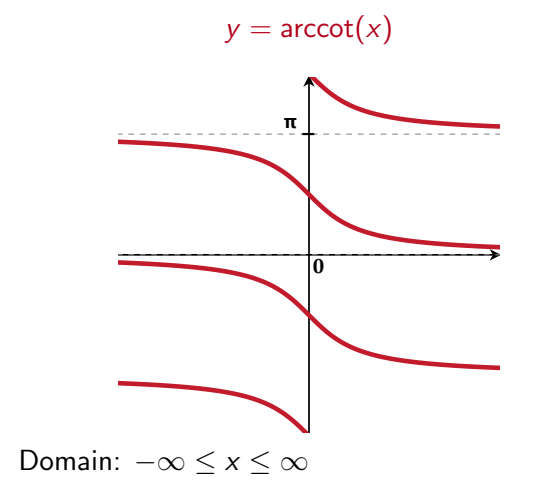

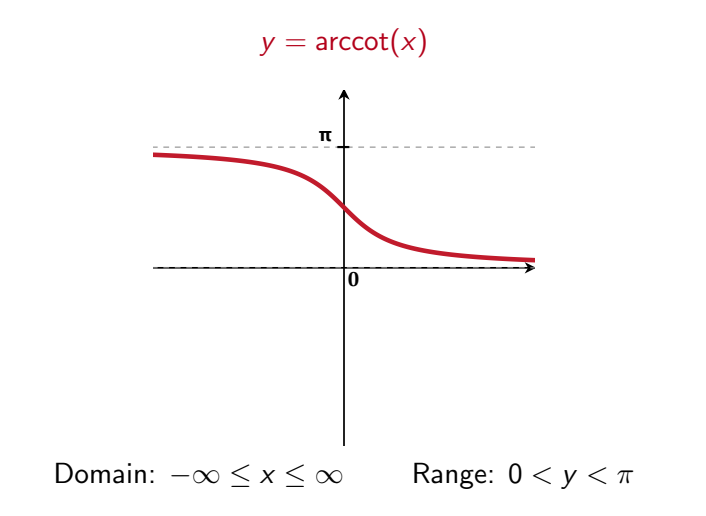

#### Graphs

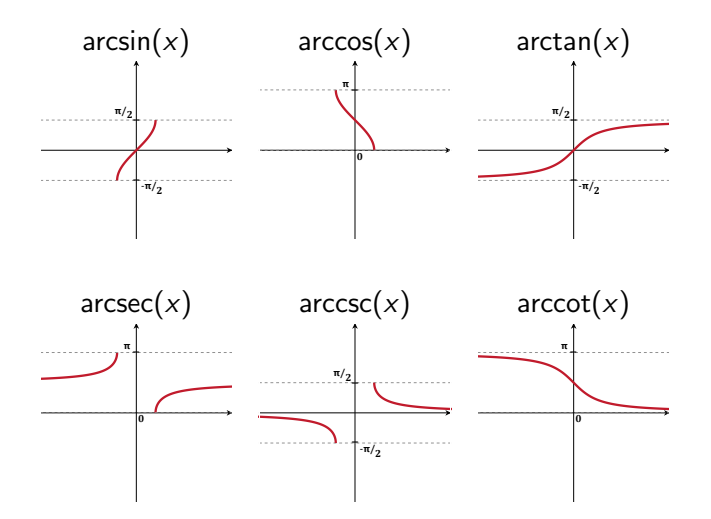

Use implicit differentiation (just like  $ln(x)$ ).

Use implicit differentiation (just like  $ln(x)$ ).

Use implicit differentiation (just like  $ln(x)$ ).

If 
$$
y = \arcsin(x)
$$
 then  $x = \sin(y)$ .

Use implicit differentiation (just like  $ln(x)$ ).

If 
$$
y = \arcsin(x)
$$
 then  $x = \sin(y)$ .

Take 
$$
\frac{d}{dx}
$$
 of both sides of  $x = \sin(y)$ :

Use implicit differentiation (just like  $ln(x)$ ).

If 
$$
y = \arcsin(x)
$$
 then  $x = \sin(y)$ .

Take 
$$
\frac{d}{dx}
$$
 of both sides of  $x = \sin(y)$ :  
LHS:  $\frac{d}{dx}x = 1$  RHS:  $\frac{d}{dx}\sin(y) = \cos(y)\frac{dy}{dx} = \cos(\arcsin(x))\frac{dy}{dx}$ 

Use implicit differentiation (just like  $ln(x)$ ).

If 
$$
y = \arcsin(x)
$$
 then  $x = \sin(y)$ .

Take 
$$
\frac{d}{dx}
$$
 of both sides of  $x = \sin(y)$ :  
LHS:  $\frac{d}{dx}x = 1$  RHS:  $\frac{d}{dx}\sin(y) = \cos(y)\frac{dy}{dx} = \cos(\arcsin(x))\frac{dy}{dx}$   
So

$$
\frac{dy}{dx} = \frac{1}{\cos(\arcsin(x))}.
$$

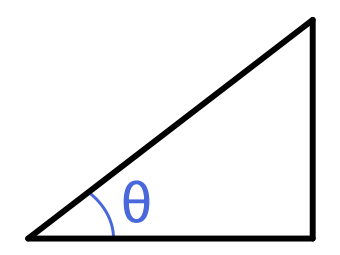

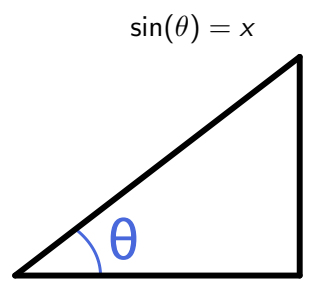

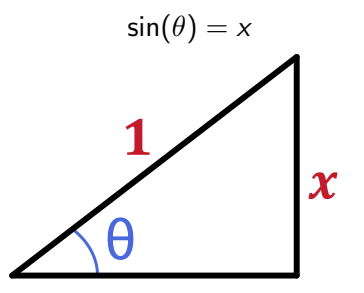

!

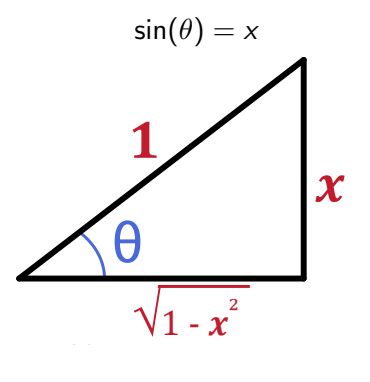

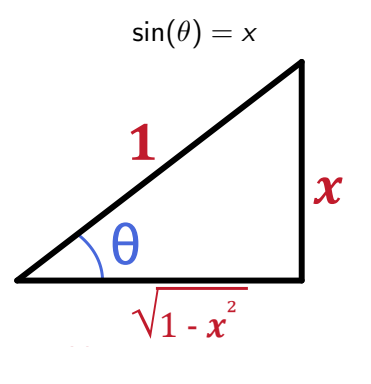

So 
$$
\cos(\theta) = \sqrt{1 - x^2}/1
$$

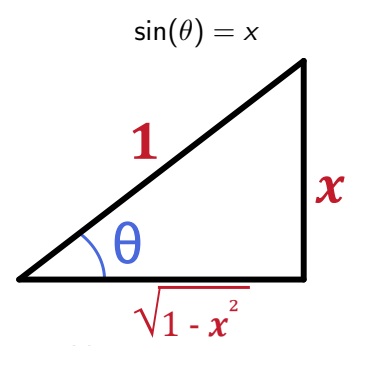

So 
$$
\cos(\arcsin(x)) = \sqrt{1 - x^2}
$$

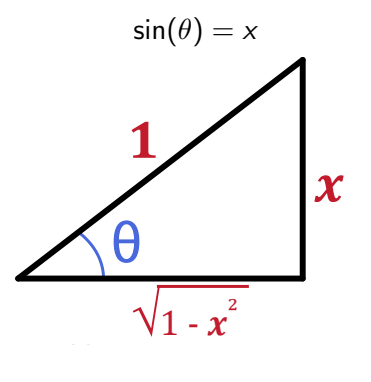

So 
$$
\cos(\arcsin(x)) = \sqrt{1 - x^2}
$$

So 
$$
\frac{d}{dx} \arcsin(x) = \frac{1}{\cos(\arcsin(x))} = \frac{1}{\sqrt{1 - x^2}}
$$
.

# Calculate  $\frac{d}{dx}$  arctan(*x*).

- 1. Rewrite  $y = \arctan(x)$  as  $x = \tan(y)$ .
- 2. Use implicit differentiation and solve for  $\frac{dy}{dx}$ .
- 3. Your answer will have sec( $arctan(x)$ ) in it. Simplify this expression using

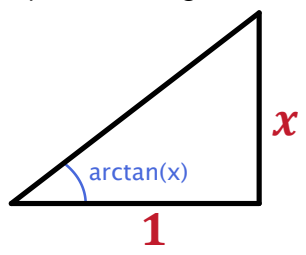

Recall: In general, if  $y = f^{-1}(x)$ , then  $x = f(y)$ .

So 
$$
1 = f'(y) \frac{dy}{dx} = f'(f^{-1}(x))
$$
, and so  

$$
\frac{d}{dx} f^{-1}(x) = \frac{1}{f'(f(x))}
$$

Recall: In general, if  $y = f^{-1}(x)$ , then  $x = f(y)$ .

So 
$$
1 = f'(y) \frac{dy}{dx} = f'(f^{-1}(x))
$$
, and so  

$$
\frac{d}{dx} f^{-1}(x) = \frac{1}{f'(f(x))}
$$

| $f(x)$   | $f'(x)$          |
|----------|------------------|
| $cos(x)$ | $-sin(x)$        |
| $sec(x)$ | $sec(x) tan(x)$  |
| $csc(x)$ | $-csc(x) cot(x)$ |
| $cot(x)$ | $-csc^2(x)$      |

Recall: In general, if  $y = f^{-1}(x)$ , then  $x = f(y)$ .

So 
$$
1 = f'(y) \frac{dy}{dx} = f'(f^{-1}(x))
$$
, and so  

$$
\frac{d}{dx} f^{-1}(x) = \frac{1}{f'(f(x))}
$$

| $f(x)$   | $f'(x)$          | $f'(x)$     | $f'(x)$                                    |
|----------|------------------|-------------|--------------------------------------------|
| $cos(x)$ | $-sin(x)$        | $arctan(x)$ | $-\frac{1}{sin(arccos(x))}$                |
| $sec(x)$ | $sec(x) tan(x)$  | $arcsec(x)$ | $\frac{1}{sec(arccsc(x)) tan(arcsec(x))}$  |
| $csc(x)$ | $-csc(x) cot(x)$ | $arccsc(x)$ | $-\frac{1}{csc(arccsc(x)) cot(arccsc(x))}$ |
| $cot(x)$ | $-csc^2(x)$      | $arccot(x)$ | $-\frac{1}{(csc(arccot(x)))^2}$            |

To simplify, use the triangles

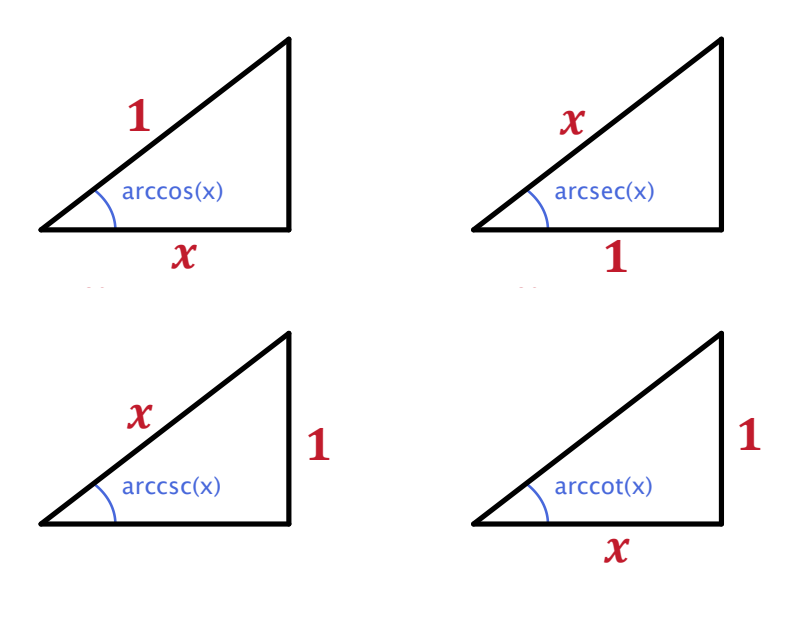

#### More examples

Since 
$$
\frac{d}{dx}
$$
 arctan(x) =  $\frac{1}{1+x^2}$ , we know

1. 
$$
\frac{d}{dx}
$$
 arctan(ln(x)) =

$$
2. \ \int \frac{1}{1+x^2} dx =
$$

3. 
$$
\int \frac{1}{(1+x)\sqrt{x}} dx =
$$